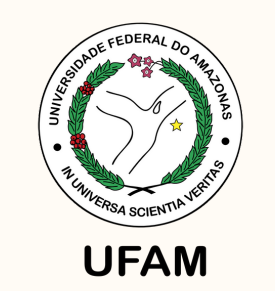

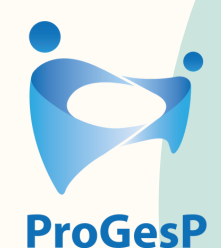

Pró-Reitoria de Gestão de Pessoas

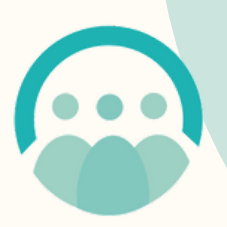

Departamento de **Desenvolvimento** de Pessoas

## **Fale conosco**

DDP - ddp@ufam.edu.br CAC - cac@ufam.edu.br

# **PDVC**

**PROGRAMA DE DESENVOLVIMENTO** E VALORIZAÇÃO **DE CARREIRA** 

## **PCCTAE**

**Lei nº [11.091/2005](http://www.planalto.gov.br/ccivil_03/_ato2004-2006/2005/lei/l11091.htm)** - Plano de [Carreira](http://edoc.ufam.edu.br/bitstream/123456789/256/17/Lei%20n%2011.091.2005%20-%20PCCTAE%20-%20Plano%20de%20Carreira.pdf) TAE **Decreto nº [5.824/2006](https://edoc.ufam.edu.br/bitstream/123456789/256/19/Decreto%20n%205.824_2006%20-%20Concess%c3%a3o%20do%20Incentivo%20%c3%a0%20Qualifica%c3%a7%c3%a3o.pdf)** - Concessão do Incentivo à Qualificação e efetivação do enquadramento por nível de capacitação.

**Guia de Procedimentos para [Enquadramento](https://edoc.ufam.edu.br/bitstream/123456789/256/24/Guia%20de%20Procedimentos%20para%20o%20Enquadramento%202%c2%aa%20Fase.pdf) 2ª Etapa Outras normativas acesse: [http://bit.ly/Manuais-](http://bit.ly/Manuais-Normativas)Normativas**

- 
- 

### **Como solicitar?**

- Através de abertura de processo no SEI.
- Seguir procedimentos dos Passo a [Passos](https://bit.ly/Manuais-Normativas) > disponíveis no site da CAC, conforme seu

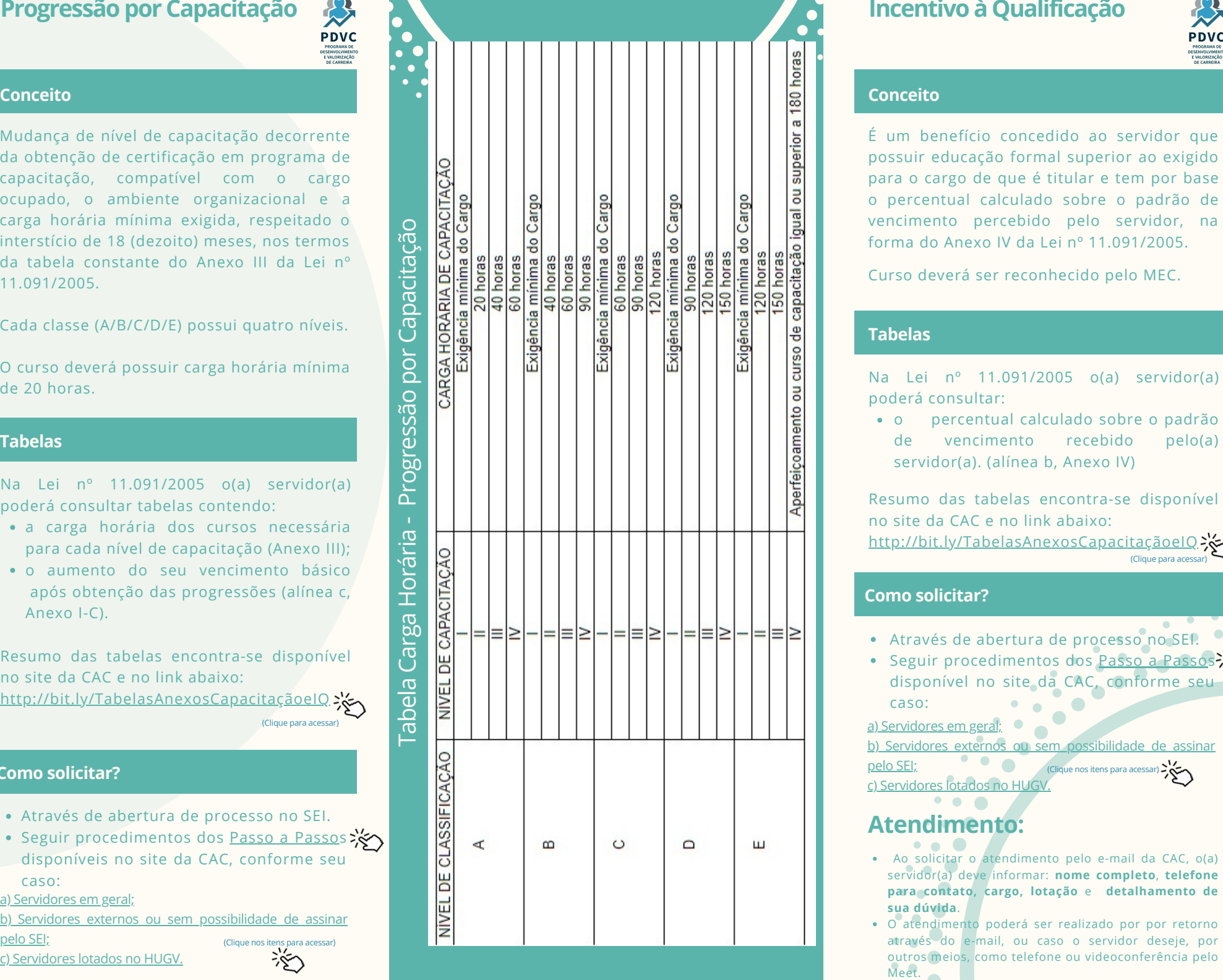

## Incentivo à Qualificação

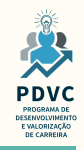

## **C o n c e i t o**

E um benefício concedido ao servidor que possuir educação formal superior ao exigido para o cargo de que é titular e tem por base o percentual calculado sobre o padrão de vencimento percebido pelo servidor, na forma do Anexo IV da Lei nº 11.091/2005.

Curso deverá ser reconhecido pelo MEC.

### **Tabelas**

Na Lei nº 11.091/2005 o(a) servidor(a) poderá consultar:

o percentual calculado sobre o pad r ã o d e vencimento r e c e bid o p elo ( a ) servidor(a). (alínea b, Anexo IV)

Resumo das tabelas encontra-se disponível no site da CAC e no link abaixo:

[http://bit.ly/TabelasAnexosCapacitaçãoeIQ](http://bit.ly/TabelasAnexosCapacita%C3%A7%C3%A3oeIQ)

## **Como solicitar?**

- Através de abertura de processo no SEI.
- Seguir procedimentos dos Passo a [Passos](https://bit.ly/Manuais-Normativas) disponível no site da CAC, conforme seu

- **sua dúvida**.
- O atendimento poderá ser realizado por por retorno através do e-mail, ou caso o servidor deseje, por outros meios, como telefone ou videoconferência pelo